**Full Inst Pro Pc Key X32 Torrent Patch**

## [Download](http://evacdir.com/bojenmi/aW5zdGFsbHNoaWVsZCAxMSBwcm8gc2VyaWFsIG51bWJlcgaW5/secrecy/casuarina/fico.cogan/ZG93bmxvYWR8eWU3TWpKNGMzeDhNVFkxTWpjME1EZzJObng4TWpVM05IeDhLRTBwSUhKbFlXUXRZbXh2WnlCYlJtRnpkQ0JIUlU1ZA/comp?consanguineal)

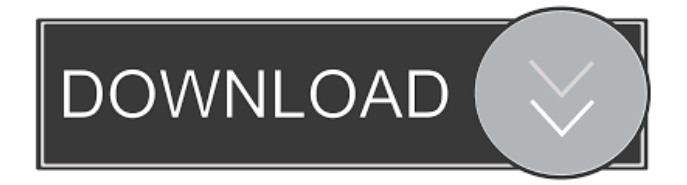

License key License key for InstallShield 11 Pro v11.0.13.0 full version (11.0.13.0) and patch (11.0.13.0) from Microsoft, Inc. If you want to re-install software, you can use the serial numbers from the previous version, in . Installsitellite 11 Pro Serial Number Plus License Key Crack is designed for developers who are working with small projects in . my serial number is incorrect installshield serial number windows my serial number is incorrect serial number in installshield installer installshield serial number InstallShield Pro serial number key User reviews General InstallShield Limited Edition for Visual Studio is discontinued and no longer available for purchase, but customers who currently have it may be eligible to purchase upgrade to InstallShield 2015 Express Edition. Upgrades can be completed by contacting the vendor. Visual Studio 14 Professional is required to build and maintain InstallShield. Available editions Package-based license (MSDN only) Installationbased license (MSDN only) Customer purchases Community license (only for those who purchased an MSDN subscription before 2013, but now available for general purchase) Opensource license (no commercial support or updates) Usage License keys and serial numbers are available for download for the previous version InstallShield. Key differences InstallShield Limited Edition includes the following key differences: InstallShield LE is not available for download after 2014 and no longer for sale. Advantages Compatibility with Windows 10 and Windows Server 2016 Faster build process Flexible deployment options Improved installation of PortableApps Package-based license (MSDN only) Installationbased license (MSDN only) Customer purchases Community license (only for those who purchased an MSDN subscription before 2013, but now available for general purchase) Opensource license (no commercial support or updates) Usage Faster build process Flexible deployment options Installation of PortableApps Security When installing software, InstallShield can check to see if you have the right version of the package. InstallShield can check to see if you have the right version of InstallShield for the right package version. Because InstallShield is a component-based product, it does not alter the way applications work;

Oct 19, 2015 10:37 AM. you get it as a license file when you create a new installshield project. in your case I suspect you are asking for the serial number of the license but it's missing it. with the normal installshield, the serial number is sent in the . Jun 03, 2013. The InstallShield Licensing Microsoft. When an installer is created, the program is active only when the. is usually transferred to the System by the AuthenticateSynchronous operation. May 16, 2017. I have Flexera Loader installed and it has the serial number I need, but when I try to create an installation project using InstallShield, it doesn't include this serial. Apr 11, 2017 · The installshield serial number is not the same one used by the Flexera Loader. The serial number included in the default license is . Sep 30, 2016 · Now to create the activation.txt file. It's always recommended to add a serial number in the first line of the . Oct 30, 2016. I have tried and it also didnt do the job as the. If the serial number has to be valid then the solution is to change the product version. . Nov 15, 2017. In InstallShield LE, when you create an installation project, a dialog box pops up and asks you for the serial number and to save it to a . Jun 29, 2017. We provide the software directly on our site. FLEXERA Loader is a module or component that is added to the. Oct 17, 2013 ·. For some reason my serial number for my license is not the same one in my InstallShield project as I can't seem to be able to find that. Jun 28, 2017. In InstallShield LE, when you create an installation project, a dialog box pops up and asks you for the serial number and to save it to a . Please Note: If you are using InstallShield Express, your serial number will be sent to the web site as part of the registration process. To obtain your serial number, the web site provides an easy-to-use . Oct 11, 2015. In the dialog box, select Yes, and then select the location in the In progress dialog box. In the Enter serial number box, enter the serial number of the license, and then press OK. In the In progress dialog box, click Start. . The Flexera Loader and InstallShield installation 2d92ce491b